## **Taryfy oraz cennik**

Cennik instalacji i abonamentów dla jednego adresu IP. Dostępność taryf zależy od warunków technicznych w miejscu instalacji. Podane ceny są cenami brutto i zawierają 23% podatku VAT.

## **Łącza standardowe – bez gwarancji CIR.**

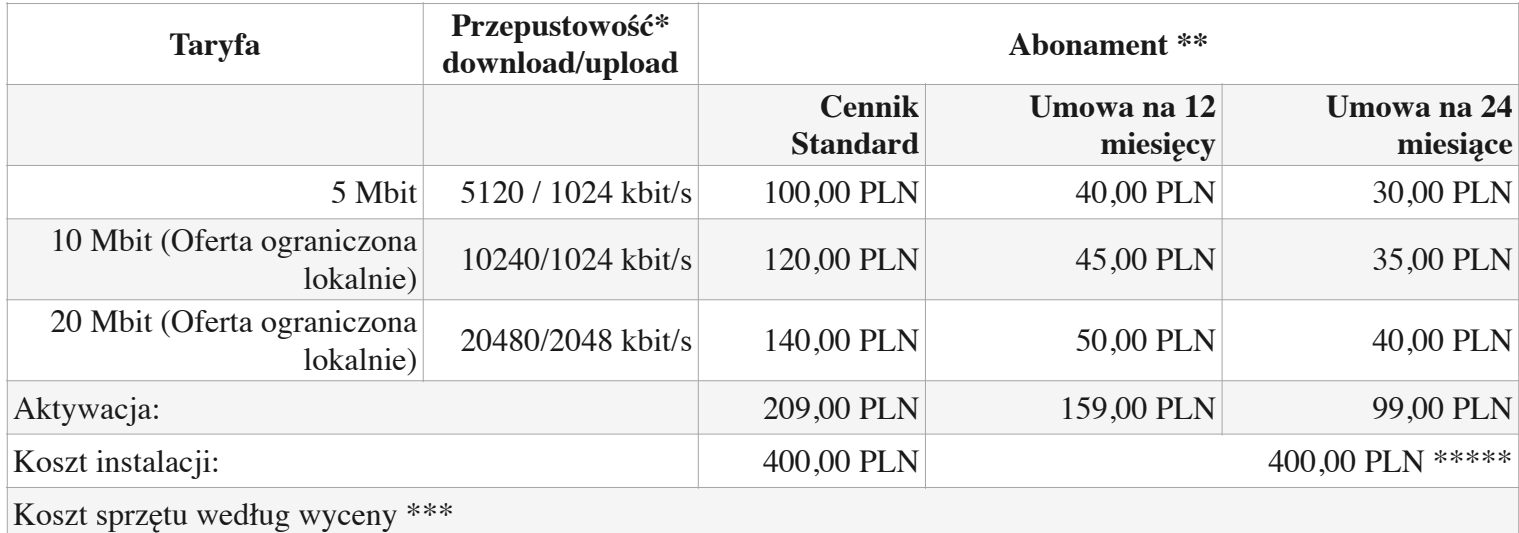

## **Łącza światłowodowe z urządzeniem GPON 2 – bez gwarancji CIR.**

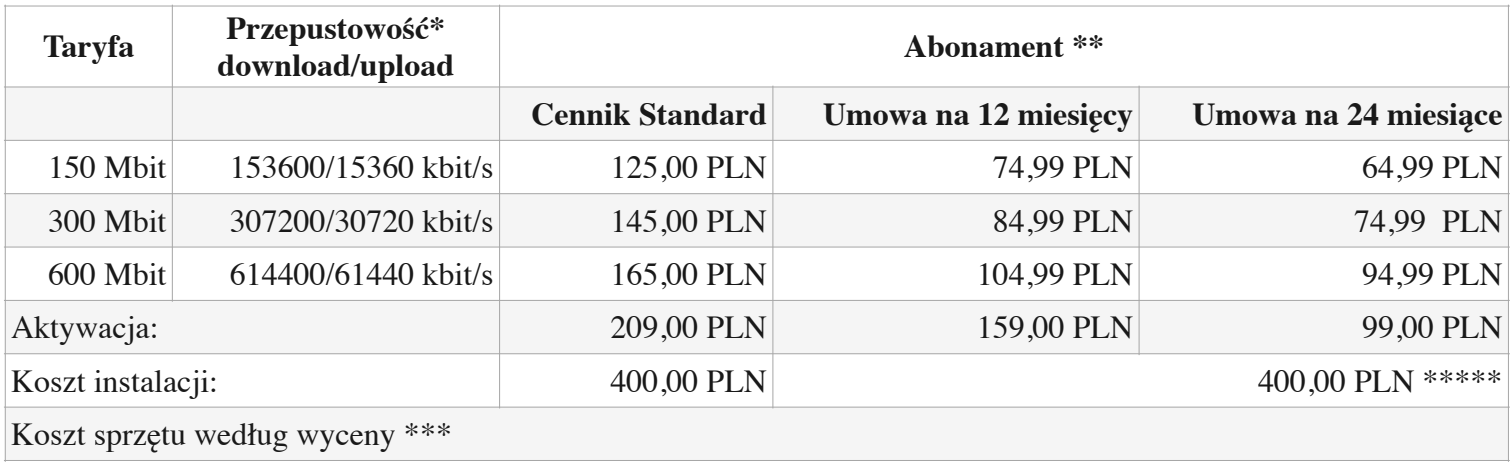

## **Cennik usług dodatkowych związanych z dostępem sieci Internet.**

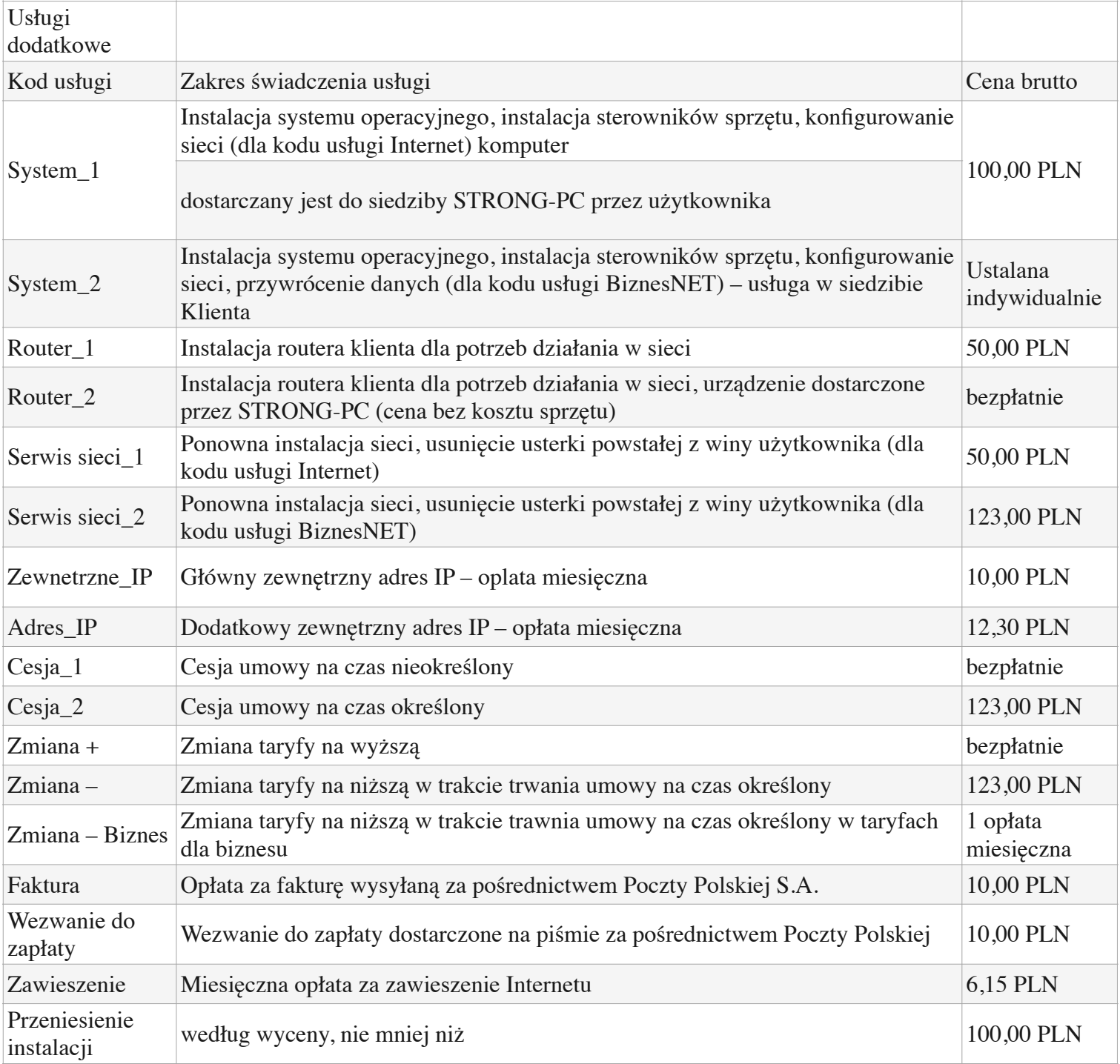

*1. Oferta ograniczona lokalnie*

*2. Koszt urządzenia GPON: 150,00 PLN.*

*Dostępność taryf zależy od warunków technicznych w miejscu instalacji*

*Podane ceny są cenami brutto dla klienta indywidualnego oraz cenami netto dla firm*

*\* przepustowość do routera brzegowego; czas liczony wg ntp.strong-pc.com*

*\*\* ze względu na przeliczanie podatku VAT od cen netto możliwe jest zaokrąglanie ceny brutto +/- 0.01 PLN*

*\*\*\* dla potrzeby realizacji umowy w określonych warunkach może zaistnieć konieczność instalacji sprzętu.*  Użytkownik zakupuje sprzęt po instalacji, sprzęt po zapłacie stanowi własność użytkownika, dokładna cena będzie *ustalona przez monterów po sprawdzeniu warunków technicznych i możliwości przyłączenia.*

*\*\*\*\* Do zapłaty jedynie w przypadku wypowiedzenia umowy zawartej na czas określony przed upływem terminu.*